## **Beowulf Clusters for Evolutionary Computation**

**Arun Khosla** Department of Electronics and Communication Engineering National Institute of Technology Jalandhar – 144 011. INDIA khoslaak@nitj.ac.in

**Pramod Kumar Singh<br>
Department of Computer Science and Engineering<br>
Indian Institute of Technology<br>
Kharagpur – 721 302. INDIA<br>
pksingh@cse.iitkgp.ernet.in** 

**Diptanu Gon Choudhury<br>Department of Electronics and Communication Engineering<br>National Institute of Technology<br>Jalandhar – 144 011. INDIA** admin.nitjece@gmail.com

#### Acknowledgements

- Gurpreet Singh Dhami
- Gaurav Dixit
- Jagmohan Singh

(ST Microelectronics, Noida. India)

## **Tutorial Objective**

To focus on the details of assembling, configuring, using and managing a cluster especially for those who have never done it before

#### **Expected Background of Participants**

There are no pre-requisites for this tutorial, but some familiarity with the Linux operating system shall be useful.

Copyright is held by the author/owner(s). *GECCO'07,* July 7–11, 2007, London, England, United Kingdom. ACM 978-1-59593-698-1/07/0007.

## **Expected Enrollment**

Useful and relevant for the researchers working in the domain of evolutionary computing

#### **Tutorial Detailed Outline**

- Setting up Beowulf Cluster
- Cluster Building Blocks
	- Off the shelf components
	- Interconnects
	- Why Linux for Clusters?
	- Cluster Deployment
	- Cluster Packages

#### **Tutorial Detailed Outline (Contd.)**

- Cluster Benchmarking
- Parallel Programming for Clusters – Writing Parallel Programs for Clusters
- Parallel Programming with MPI (Message Passing Interface)
- Cluster Management
- Live Demonstration

## **What is a Beowulf Cluster?**

- Introduction
- What is Cluster Computing?
- Why use a Cluster? – High Availability
	- High Performance Computing (HPC)
- Why use a Cluster for Evolutionary Computation?

#### **Some Architectures for Parallel and Distributed Evolutionary Computations**

- Master-Slave
- Island-Model
- 

## • Hybrid Approach **ROCKS CLUSTER**

This software developed by the Rocks Cluster Group at the San Diego Supercomputer Center at the University of California, San Diego and its contributors.

> Rocks Copyright Rocks www.rocksclusters.org<br>Copyright (c) 2006<br>The Regents of the University of California. All rights reserved.

## Rocks Identity

• System to build and manage Linux **Clusters** 

o General Linux maintenance system for N nodes o Happens to be good for clusters

- Free
- Mature
- High Performance o Designed for scientific workloads

#### Rocks Mission

- Make Clusters Easy
- Most cluster projects assume a system admin will help build the cluster.
- Build a cluster without assuming CS knowledge
	- o Simple idea, complex ramifications
	- o Clusters for Scientists
- Results in a very robust system that is insulated from human mistakes

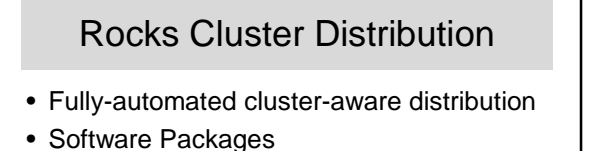

- o Full Red Hat Linux distribution
- o De-facto standard cluster packages
- o Rocks packages
- o Rocks community package
- System Configuration

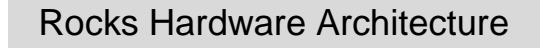

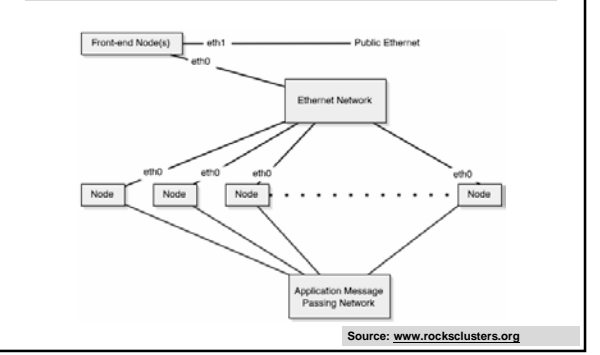

#### Processors Supported

- x86 (Pentium/Athlon)
- Opteron
- Itanium

#### Interconnects Supported

- Ethernet
- Myrinet

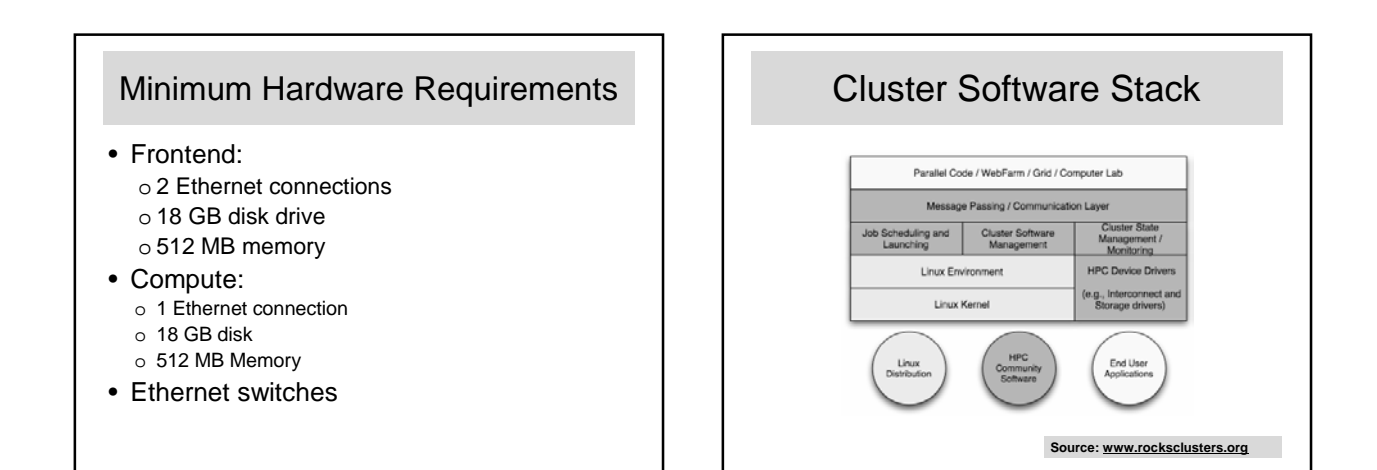

#### Rocks 'Rolls'

- Rolls are containers for software packages and the configuration scripts for the packages
- Rolls dissect a monolithic distribution

#### Login to Frontend

- Create ssh public/private key
	- Ask for 'passphrase'
	- These keys are used to securely login into compute nodes without having to enter a password each time you login to a compute node
- Execute 'insert-ethers'
	- This utility listens for new compute nodes

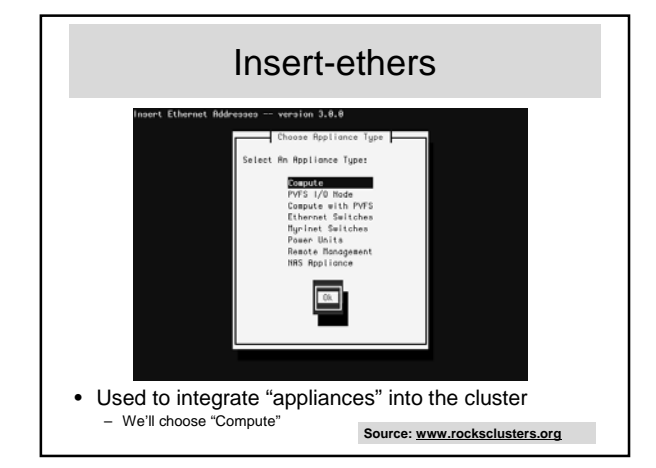

#### Boot a Compute Node in Installation Mode

- Instruct the node to network boot – Network boot forces the compute node to run the PXE protocol (PreeXecution Environment)
- Also can use the Rocks Base CD – If no CD and no PXE-enabled NIC, can use a boot floppy built from 'Etherboot' (http://www.rom-o-matic.net)

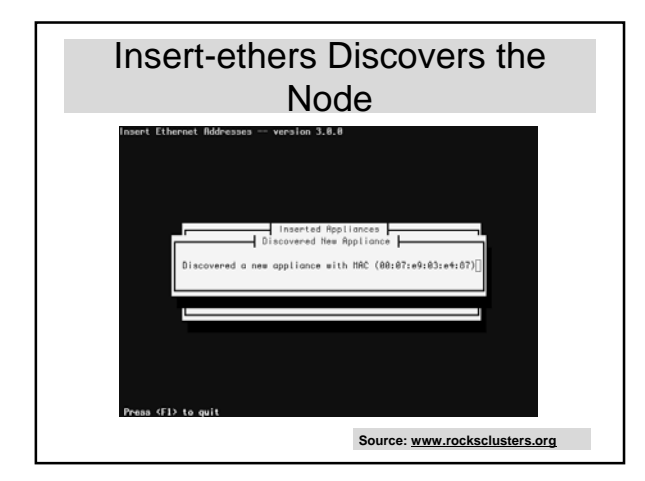

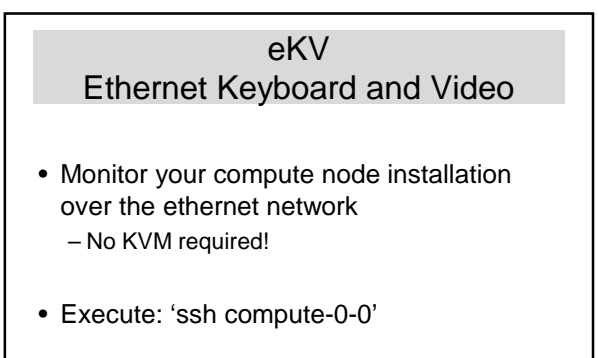

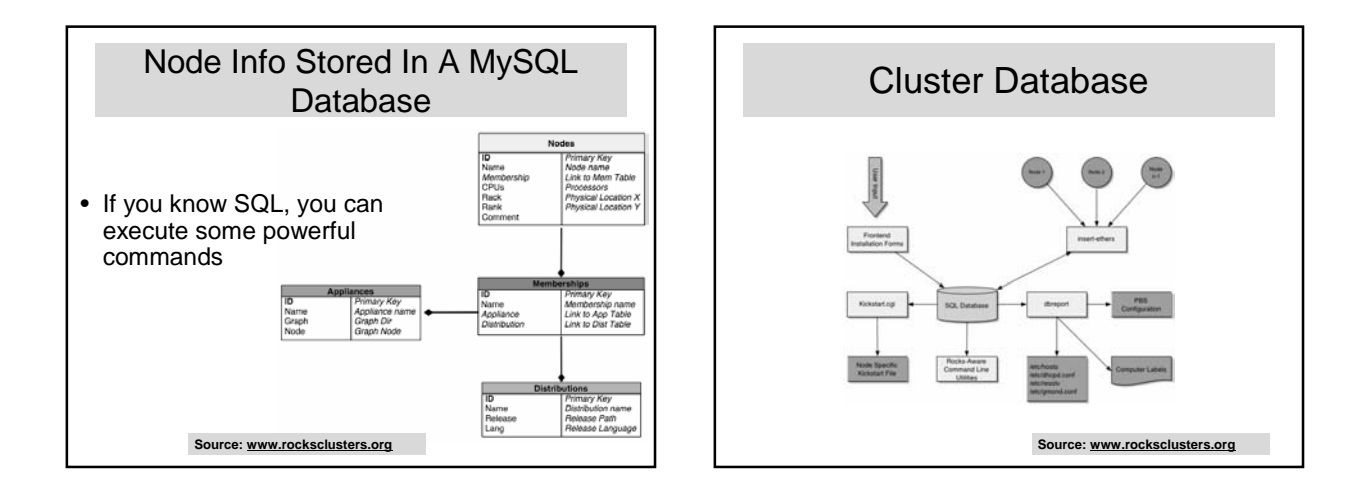

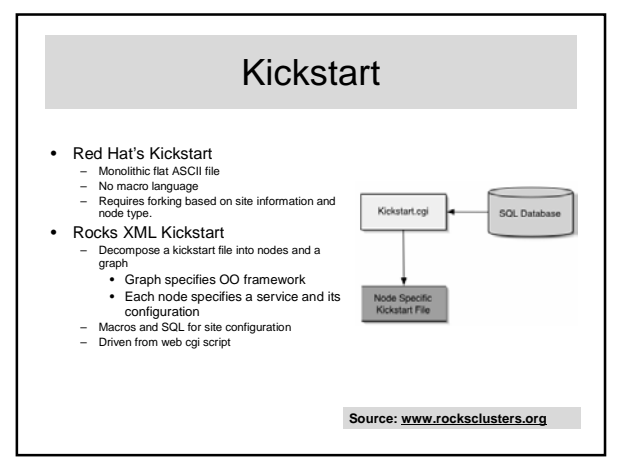

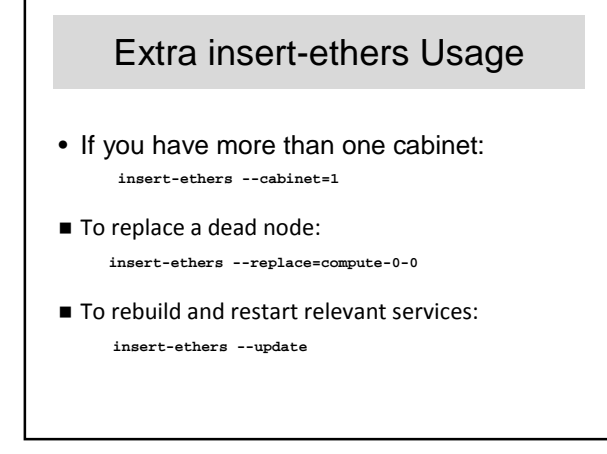

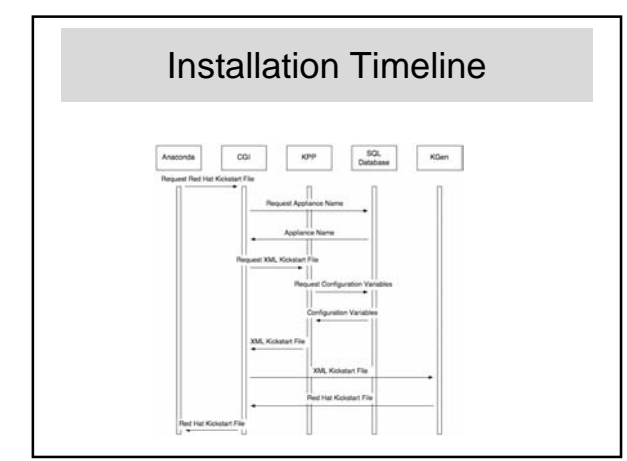

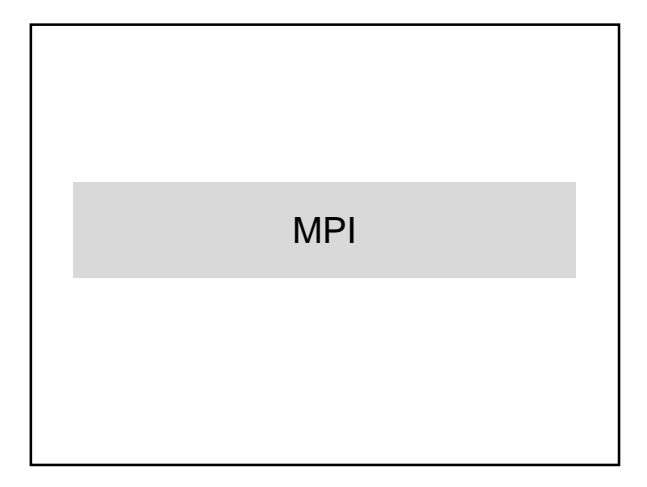

## The Message Passing Model

- Parallel programs consist of cooperating processes, each with its own memory
- Processes send data to one another as messages
- Messages may have *tags* that may be used to sort messages
- Messages may be received in any order

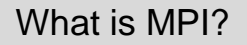

- A *message-passing library specification* – extended message-passing model – not a language or compiler specification
	- not a specific implementation or product
- For parallel computers, clusters, and<br>heterogeneous networks
- 
- Full-featured
- Designed to provide access to advanced parallel hardware for
	-
	- end users library writers tool developers

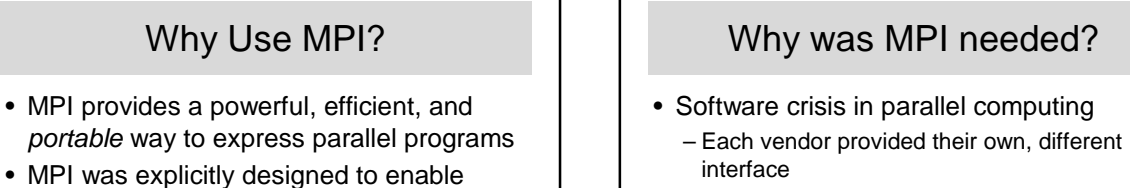

- No "critical mass" of users
	- Enabling libraries (code sharing)
	- Turnkey parallel applications – CFD, pharmaceutical design, etc.
- libraries…
- … which may eliminate the need for many users to learn (much of) MPI

## Quick Tour of MPI

- Point-to-point
- Collective
- Process groups and topology
- Profiling
- Other

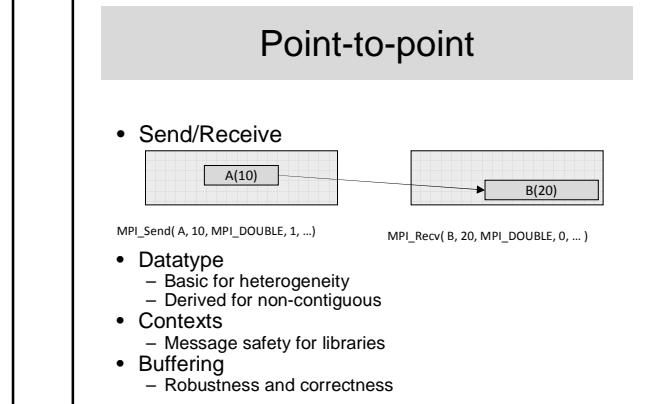

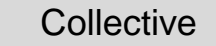

- Process groups
	- Collections of cooperating processes
	- Hierarchical algorithms need nested collections
- Categories
	- Communication: Broadcast data
	- Computation: Global sum
	- Synchronization: Barrier

#### New MPI-2 Features

- Remote Memory
- Parallel I/O
- Dynamic Process
- Threads

## MPI Implementations

- MPICH (Argonne National Lab)
- LAM-MPI (Ohio, Notre Dame, Bloomington)
- Cray, IBM, SGI
- MPI-FM (Illinois)
- MPI / Pro (MPI Software Tech.)
- Sca MPI (Scali AS)
- C-MPI (CDAC)
- Others

#### MPI Services

- Hide details of architecture
- Hide details of message passing, buffering
- Provides message management services o packaging
	- o send, receive
	- o broadcast, reduce, scatter, gather message modes

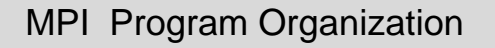

- MIMD Multiple Instruction, Multiple Data o Every processor runs a different program
- SPMD Single Program, Multiple Data o Every processor runs the same program
	- o Each processor computes with different data
	- o Variation of computation on different processors through if or switch statements

#### MPI starting and finishing

- Statement needed in every program before any other MPI code **MPI\_Init(&argc, &argv);**
- Last statement of MPI code must be **MPI\_Finalize();**
	- Program will not terminate without this statement

## MPI Messages

- Message content, a sequence of bytes
- Message needs wrapper
	- analogous to an envelope for a letter Letter Message<br>
	Address Destination

Return Address<br>
Type of Mailing (class) Message type Type of Mailing (class) Message typ<br>
Letter Weight Size (count) Letter Weight Country Communicator<br>
Magazine Broadcast

Destination<br>Source Broadcast

# A Minimal MPI Program (C)

**#include "mpi.h" #include <stdio.h>**

```
int main( int argc, char *argv[] )
{
   MPI_Init( &argc, &argv );
   printf( "Hello, world!\n" );
   MPI_Finalize();
   return 0;
```
}

# Notes on C and Fortran

- C and Fortran bindings correspond closely
- In C:
	- mpi.h must be #included
	- MPI functions return error codes or **MPI\_SUCCESS**
- In Fortran:
	- mpif.h must be included, or use MPI module (MPI-2)
	- All MPI calls are to subroutines, with a place for the return code in the last argument.
- C++ bindings, and Fortran-90 issues, are part of MPI-2.

#### Error Handling

- By default, an error causes all processes to abort.
- The user can cause routines to return (with an error code) instead. – In C++, exceptions are thrown (MPI-2)
- A user can also write and install custom error handlers.
- Libraries might want to handle errors differently from applications.

# Running MPI Programs

- The MPI-1 Standard does not specify how to run an MPI program, just as the Fortran standard does not specify how to run a Fortran program.
- In general, starting an MPI program is dependent on the implementation of MPI you are using, and might require various scripts, program arguments, and/or environment variables.
- **mpiexec <args>** is part of MPI-2, as a recommendation, but not a requirement
	- You can use mpiexec for MPICH and mpirun for SGI's MPI in this class

#### Finding Out About the Environment

- Two important questions that arise early in a parallel program are:
	- How many processes are participating in this computation?
	- Which one am I?
- MPI provides functions to answer these questions:
- **MPI\_Comm\_size** reports the number of processes. – **MPI\_Comm\_rank** reports the *rank*, a number
	- between 0 and size-1, identifying the calling process

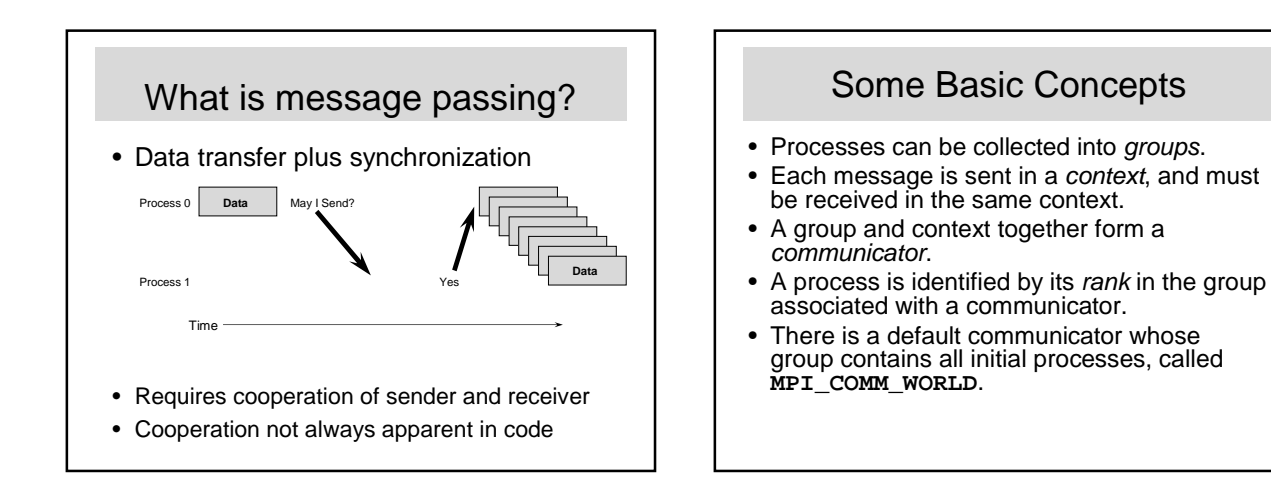

## MPI Datatypes

- The data in a message to sent or received is described by a triple (address, count, datatype), where
- An MPI *datatype* is recursively defined as:
- predefined, corresponding to a data type from the language (e.g., MPI\_INT, MPI\_DOUBLE\_PRECISION)
- a contiguous array of MPI datatypes
- a strided block of datatypes
- an indexed array of blocks of datatypes
- an arbitrary structure of datatypes
- There are MPI functions to construct custom datatypes, such an array of (int, float) pairs, or a row of a matrix stored columnwise.

#### MPI Tags

- Messages are sent with an accompanying user-defined integer *tag*, to assist the receiving process in identifying the message.
- Messages can be screened at the receiving end by specifying a specific tag, or not screened by specifying **MPI\_ANY\_TAG** as the tag in a receive.
- Some non-MPI message-passing systems have called tags "message types". MPI calls them tags to avoid confusion with datatypes.

# MPI Basic (Blocking) Send

MPI\_SEND (start, count, datatype, dest, tag, comm)

- The message buffer is described by (**start, count, datatype**).
- The target process is specified by **dest**, which is the rank of the target process in the communicator specified by **comm**.
- When this function returns, the data has been delivered to the system and the buffer can be reused. The message may not have been received by the target process.

#### MPI Basic (Blocking) Receive

MPI\_RECV(start, count, datatype, source, tag, comm, status)

- Waits until a matching (on **source** and **tag**) message is received from the system, and the buffer can be used.
- **source** is rank in communicator specified by **comm**, or **MPI\_ANY\_SOURCE**.
- **status** contains further information
- Receiving fewer than **count** occurrences of **datatype** is OK, but receiving more is an error.

## Retrieving Further Information

- **Status** is a data structure allocated in the user's program.
- In C:
	- **int recvd\_tag, recvd\_from, recvd\_count; MPI\_Status status;**
	- **MPI\_Recv(..., MPI\_ANY\_SOURCE, MPI\_ANY\_TAG, ..., &status ) recvd\_tag = status.MPI\_TAG;**
	- **recvd\_from = status.MPI\_SOURCE;**
- **MPI\_Get\_count( &status, datatype, &recvd\_count );** • In Fortran:
- **integer recvd\_tag, recvd\_from, recvd\_count**
- **integer status(MPI\_STATUS\_SIZE) call MPI\_RECV(..., MPI\_ANY\_SOURCE, MPI\_ANY\_TAG, .. status, ierr)**
- **tag\_recvd = status(MPI\_TAG) recvd\_from = status(MPI\_SOURCE)**
- **call MPI\_GET\_COUNT(status, datatype, recvd\_count, ierr)**

#### When to use MPI

- Portability and Performance
- Irregular Data Structures
- Building Tools for Others – Libraries
- Need to Manage memory on a per processor basis

#### PVM (Parallel Virtual Machine) versus MPI

#### • PVM

- o The development of PVM started in summer 1989 at Oak Ridge National Laboratory (**ORNL**).
- o PVM was effort of a single research group, allowing it great flexibility in design of this system
- MPI
	- o The development of **MPI** started in April 1992. MPI was designed by the **MPI Forum** (a diverse collection of implementers, library writers, and end users) quite independently of any specific implementation

## PVM and MPI - GOALS

#### **PVM**

- $\checkmark$  A distributed
- operating system  $\checkmark$  Portability
- 
- $\checkmark$  Heterogeneity  $\checkmark$  Handling communication
- failures

## **MPI**

- $\checkmark$ A library for writing application program, not a distributed operating system
- $\checkmark$  portability
- $\checkmark$  High Performance
- $\checkmark$  Heterogeneity
- $\checkmark$  Well-defined behavior

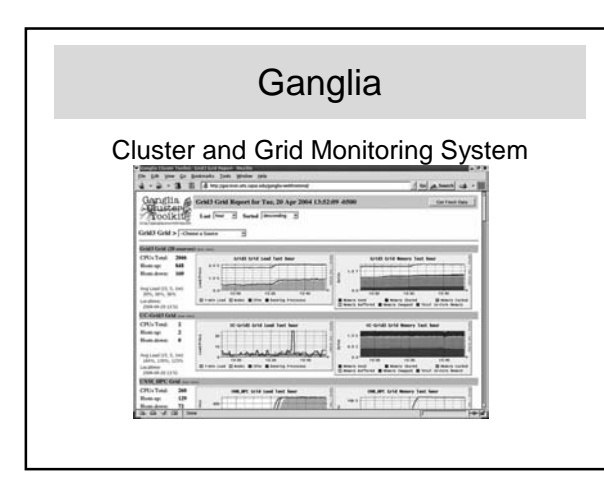

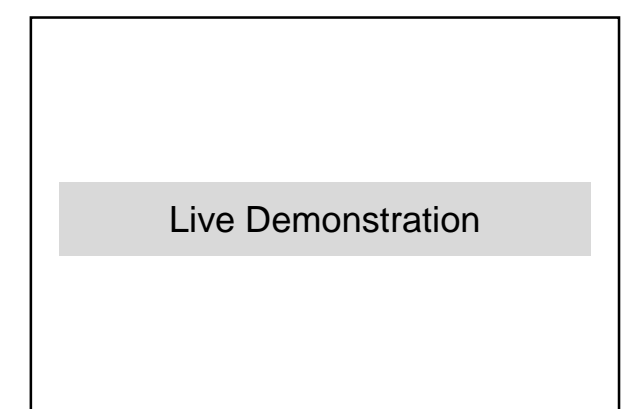

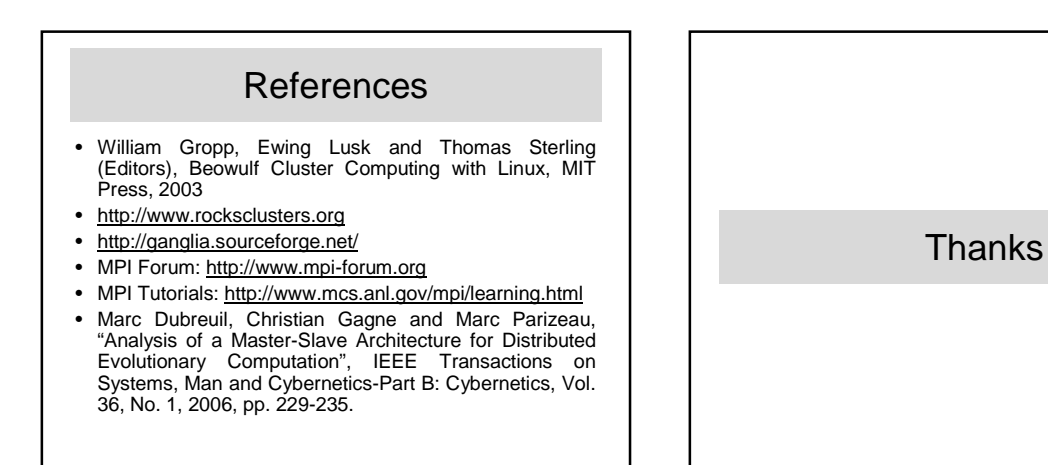